WINDOWS ME  $( ) 1CD$ 

- 13 ISBN 9787505369795
- 10 ISBN 7505369792

出版时间:2001-8-1

版权说明:本站所提供下载的PDF图书仅提供预览和简介以及在线试读,请支持正版图书。

www.tushu000.com

Windows Me Windows 98 14

Windows Me

Windows Me

1 Windows Me 1.1 Windows Me 1.2 Windows Me 1.3 Windows Me 1.4 Windows Me 1.5 2 Windows Me 22 Windows Me 22 2.2.1 2.3 " 2.4 Windows Me 2.4.1 2.4.2 2.4.3<br>2.5 Windows Me 2.5.1 2.5.2 2.5.3 2.6 2.6.1 2.5 Vindows Me
2.5 Vindows Me
2.5.1 2.5.2 2.5.3 2.6.2 2.6.2 2.6.2 2.7.1 2.7.2 2.7.3  $2.62$  2.7 2.7.1 2.7.2 2.7.3  $28$  2.81  $282$   $283$   $284$  2.9 3 文件和文件夹的管理 3.1 文件和文件夹的概念 3.1.1 文件 3.1.2 Windows Me的文件类型 3.2 认识资源管理  $321$   $322$   $323$   $323$  $\frac{33}{331}$  3.3.1  $\frac{332}{34}$  3.4  $341$   $342$   $343$   $344$   $35$  $342$   $343$   $344$ <br>35.1 35.2 35.3 35.4 36  $361$   $362$   $37$   $37.1$ 37.2 38 38 39 4 Windows Me  $4.1.1$   $4.1.2$   $4.2$   $4.2$  Windows Me 4.3 4.4 4.5 4.5 4.5.1 4.5.2 Web  $\frac{3}{4}$   $\frac{4}{6}$   $\frac{47}{47}$   $\frac{47.1}{47.2}$   $\frac{47.2}{7}$   $\frac{47.2}{7}$ 4.8 5 Windows Me  $5.1$   $5.2$   $5.3$   $5.4$  $5.5$   $5.6$   $5.7$   $5.8$   $/$   $5.9$   $5.9$   $5.91$  $\begin{array}{cccccccccc} 59.2 & & & & 5.93 & & & 5.10 & & 5.11 & & 6 & \text{WindowsMe} \\ & & & 61.2 & & & 5.10 & & 5.11 & & 6 & \text{WindowsMe} \\ & & & & 61.2 & & & 61.3 & & 61.4 & & 62 \end{array}$ 6.1 6.1.1 " 6.1.2 " "6.1.3 6.1.4 6.2  $621$   $622$   $623$   $624$   $625$ 6.3 " 6.31 " 6.3.2 6.3.3 6.4 6.41  $642$  65 7 7.1 及属性 7.2 格式化磁盘 7.3 磁盘清理程序 7.4 磁盘扫描程序 7.5 磁盘碎片整理程序 7.6 磁盘空间管理 7.7 7.8 7.9 7.9.1 7.9.2 7.10 7.11 8 81 8.2 8.3 8.4  $85$   $86$  9 9.1 9.2  $9.21$  9.2.2  $9.23$  9.3 9.3 9.31 9.3.2  $9.4$  9.5  $10$  Windows Me  $10.1$ 10.2 Windows Media Player 10.2.1 Windows Media Player  $\qquad\qquad$  10.2.2  $\qquad\qquad$  10.2.3  $\qquad\qquad$ 10.2.4 help 10.2.5 Windows Media Player 10.3 Windows Movie Maker 10.4 the file of the Windows Media Player " 10.5 10.6 Windows Me 10.6.1 "  $10.62$  "  $10.63$ 10.6.4 10.6.5 10.7 11 Windows Me  $11.2$  11.2.1 TCP/IP 11.2.2 11.2.3 11.3 Windows Me 11.3.1 11.3.2 11.4 11.5  $11.51$   $11.52$   $11.6$   $12$  Internet 12.1 Internet 12.1.1 Internet 12.1.2 12.2 Internet Explorer 12.2.1 Internet Explorer 12.2.2 Internet Explorer 12.2.3 Web 12.2.4 Web 12.2.5 12.2.6 Web 12.3 Web 12.3.1 Web 12.3.2 12.3.3 Web 12.4 Web  $12.4.1$   $12.4.2$   $12.5$  Internet Explorer  $12.5.1$  "  $12.52$  "12.53 "12.54 "12.55" "12.6  $1261$   $1262$   $1263$   $1264$   $1265$ 12.66 12.7 13 13.1 13.2 13.3 13.3 Outlook Express 13.4  $13.5$   $13.6$   $13.61$   $13.62$  $1363$   $137$   $137.1$   $137.2$   $138$   $138.1$  $1382$   $1383$   $139$   $14$   $141$   $142$  $\begin{array}{cccc} 1382 & & 1383 & & 139 & & 14 & & 14.1 \\ 1421 & & 1422 & & 1423 & & 1424 \end{array}$ 

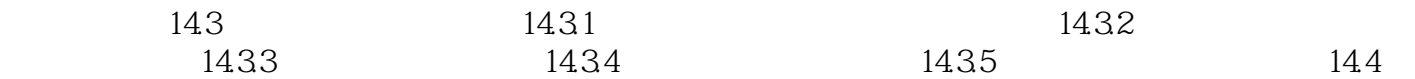

本站所提供下载的PDF图书仅提供预览和简介,请支持正版图书。

:www.tushu000.com